Правительство Санкт-Петербурга Комитет по науке и высшей школе

Санкт-Петербургское государственное бюджетное профессиональное образовательное учреждение «АКАДЕМИЯ ТРАНСПОРТНЫХ ТЕХНОЛОГИЙ»

ПРИНЯТО на заседании педагогического совета Протокол от « 27 » апреля 2022 г. N<sub>o</sub> 5

УТВЕРЖДЕНО Приказом директора СПб ГБПОУ «АТТ» от « 27 » апреля 2022 г. № 705/41д

# **РАБОЧАЯ ПРОГРАММА**

 ДОКУМЕНТ ПОДПИСАН ЭЛЕКТРОННОЙ ПОДПИСЬЮ

Сертификат: 2655C71A27C2741886456AD3F2390AB5 Владелец: Корабельников Сергей Кимович Действителен: с 16.02.2022 до 12.05.2023

Дисциплина: ОП.01 Инженерная графика

Специальность: 23.02.05 Эксплуатация транспортного электрооборудования и автоматики (по видам транспорта, за исключением водного) (базовая подготовка)

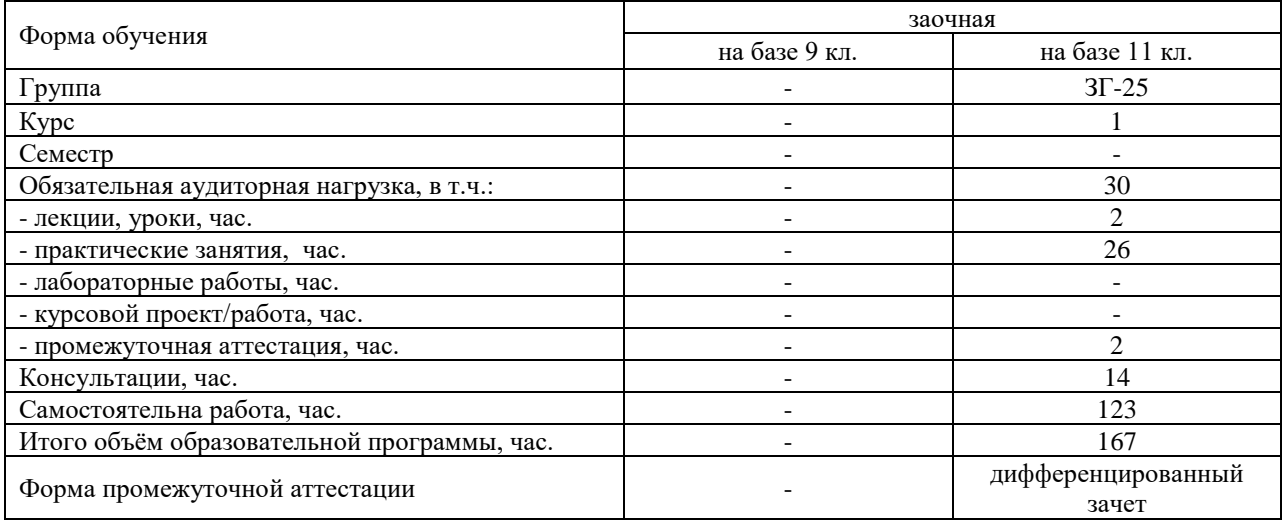

Рабочая программа составлена в соответствии с требованиями Федерального государственного образовательного стандарта (далее ФГОС) среднего профессионального образования (далее СПО) по специальности 23.02.05 Эксплуатация транспортного электрооборудования и автоматики (по видам транспорта, за исключением водного) (базовая подготовка) утвержденного приказом Министерства образования и науки РФ №387 от 22.04.2014года*.*

Разработчик:

Преподаватель СПб ГБПОУ «АТТ» Пронина О.Н.

Рассмотрено и одобрено на заседании цикловой комиссии № 7 «Техническая механика и графика» Протокол № 8 от « 09 » марта 2022 г.

Председатель ЦК Силенок Н.Н.

Проверено:

Зав. библиотекой Кузнецова В.В.

Методист Потапова Ю.В.

Зав. методическим кабинетом Мельникова Е.В.

Рекомендовано и одобрено: Методическим советом СПб ГБПОУ «АТТ» Протокол № 4 от « 30» марта 2022 г.

Председатель Методического совета Вишневская М.В., зам. директора по УР

Акт согласования с работодателем № 6 от « 30 » августа 2022 г.

### **Содержание**

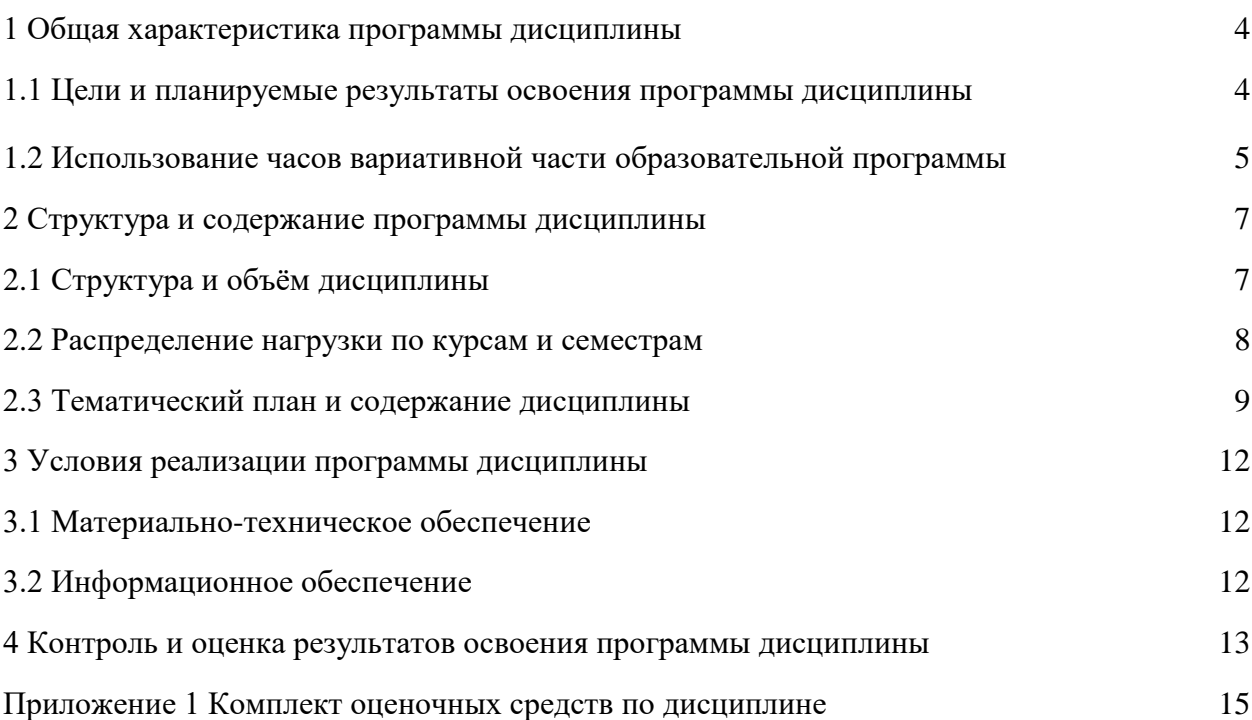

### **1.1 Цели и планируемые результаты освоения программы дисциплины**

**Цели дисциплины:** формирование системы профессиональных знаний, умений и навыков чтения и выполнения конструкторской документации (рабочих чертежей, эскизов, сборочных чертежей, схем), формирование знаний и умений чтения и использования ГОСТов.

**Задачи дисциплины:** в результате изучения обучающийся должен иметь следующие умения и знания.

Уметь:

У1- читать технические чертежи;

У2- выполнять эскизы деталей и простейших сборочных единиц;

У3- оформлять проектно-конструкторскую, технологическую и техническую документацию;

Знать:

З1- основы проекционного черчения;

З2- правила выполнения чертежей, схем и эскизов;

З3- структуру, правила оформления конструкторской, технической и технологической документации .

**Изучение дисциплины направлено на формирование следующих общих и профессиональных компетенций или их составляющих (элементов), достижения личностных результатов.**

Общие компетенции.

ОК 1. Понимать сущность и социальную значимость своей будущей профессии, проявлять к ней устойчивый интерес.

ОК 2. Организовывать собственную деятельность, выбирать типовые методы и способы выполнения профессиональных задач, оценивать их эффективность и качество.

ОК 3. Принимать решения в стандартных и нестандартных ситуациях и нести за них ответственность.

ОК 4. Осуществлять поиск и использование информации, необходимой для эффективного выполнения профессиональных задач, профессионального и личностного развития.

ОК 5. Использовать информационно-коммуникационные технологии в профессиональной деятельности.

ОК 6. Работать в коллективе и команде, эффективно общаться с коллегами, руководством, потребителями.

ОК 7. Брать на себя ответственность за работу членов команды (подчиненных), результат выполнения заданий.

ОК 8. Самостоятельно определять задачи профессионального и личностного развития, заниматься самообразованием, осознанно планировать повышение квалификации.

ОК 9. Ориентироваться в условиях частой смены технологий в профессиональной деятельности.

Профессиональные компетенции.

ПК 2.2. Планировать и организовывать производственные работы.

ПК 2.3. Выбирать оптимальные решения в нестандартных ситуациях.

ПК 3.1**.** Разрабатывать технологические процессы изготовления и ремонта деталей, узлов и изделий транспортного электрооборудования в соответствии с нормативной документацией.

ПК 3.2. Проектировать и рассчитывать технологические приспособления для производства и ремонта деталей, узлов и изделий транспортного электрооборудования в соответствии с требованиями Единой системы конструкторской документации (далее - ЕСКД).

Личностные результаты.

Л13. Готовность обучающегося соответствовать ожиданиям работодателей: ответственный сотрудник, дисциплинированный, трудолюбивый, нацеленный на достижение поставленных задач, эффективно взаимодействующий с членами команды, сотрудничающий с другими людьми, проектно мыслящий.

Л14. Приобретение обучающимся навыка оценки информации в цифровой среде, ее достоверность, способности строить логические умозаключения на основании поступающей информации и данных.

Л18. Ценностное отношение обучающихся к людям иной национальности, веры, культуры; уважительного отношения к их взгляда.

Л19. Уважительное отношения обучающихся к результатам собственного и чужого труда.

Л21. Приобретение обучающимися опыта личной ответственности за развитие группы обучающихся.

Л22. Приобретение навыков общения и самоуправления.

Л23. Получение обучающимися возможности самораскрытия и самореализация личности.

Л25. Осуществлять поиск, анализ и интерпретацию информации, необходимой для выполнения задач профессиональной деятельности.

Л28. Работать в коллективе и команде, эффективно взаимодействовать с коллегами, руководством, клиентами.

Л29. Осуществлять устную и письменную коммуникацию на государственном языке с учетом особенностей социального и культурного контекста.

Л31. Активно применяющий полученные знания на практике.

Л33. Проявление терпимости и уважения к обычаям и традициям народов России и других государств, способности к межнациональному и межконфессиональному согласию.

Л35. Использовать информационные технологии в профессиональной деятельности.

#### **1.2 Использование часов вариативной части образовательной программы.**

Дисциплина входит в профессиональный учебный цикл и предусматривает использование часов вариативной части

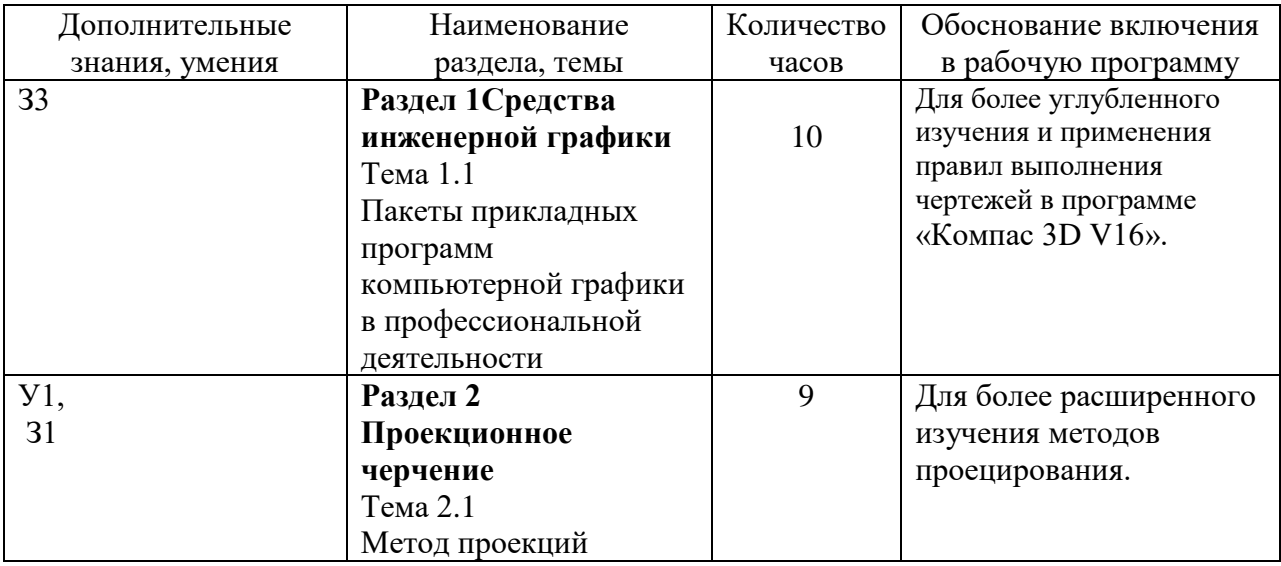

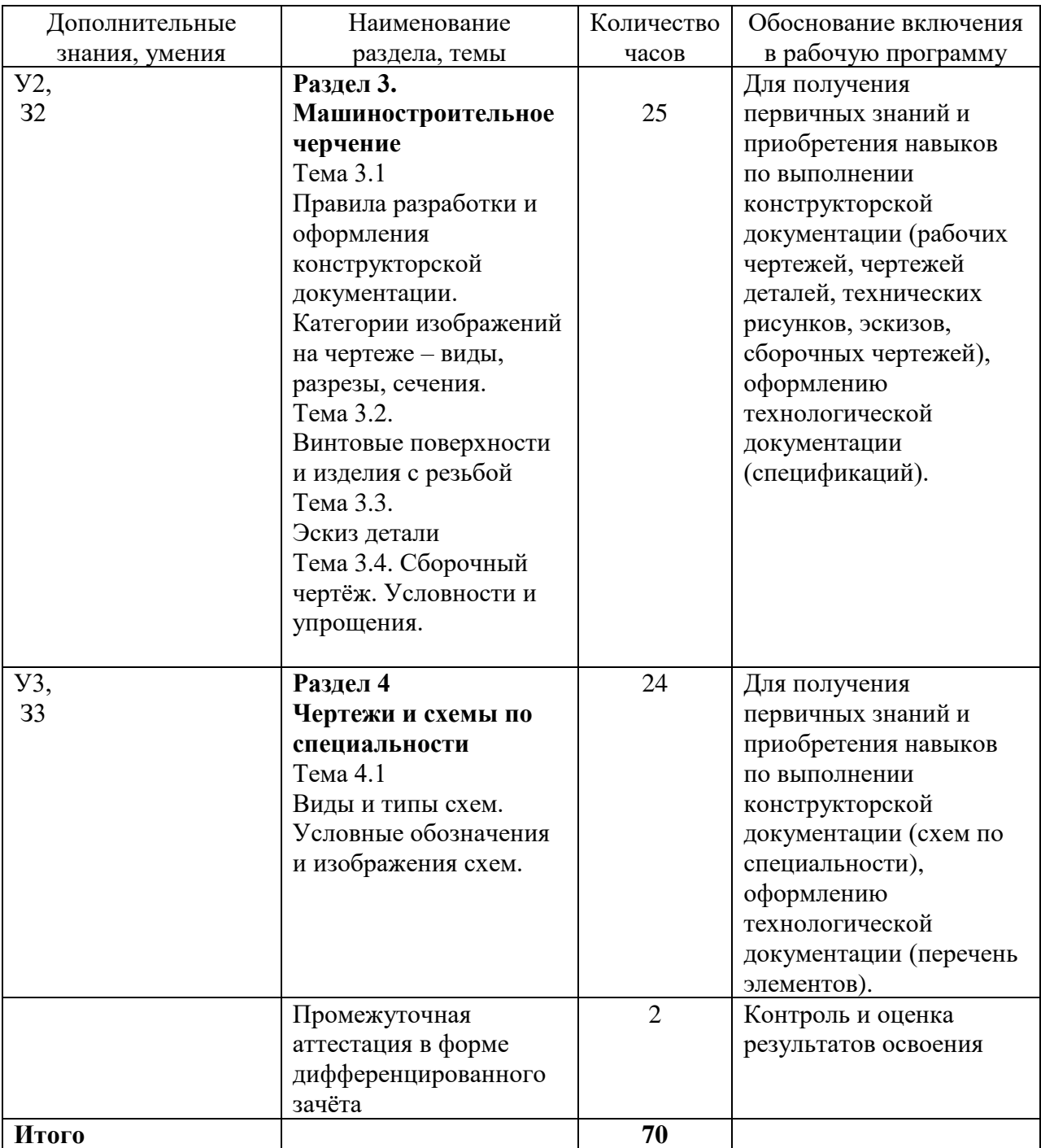

# **2 Структура и содержание программы дисциплины**

# **2.1 Структура и объём дисциплины**

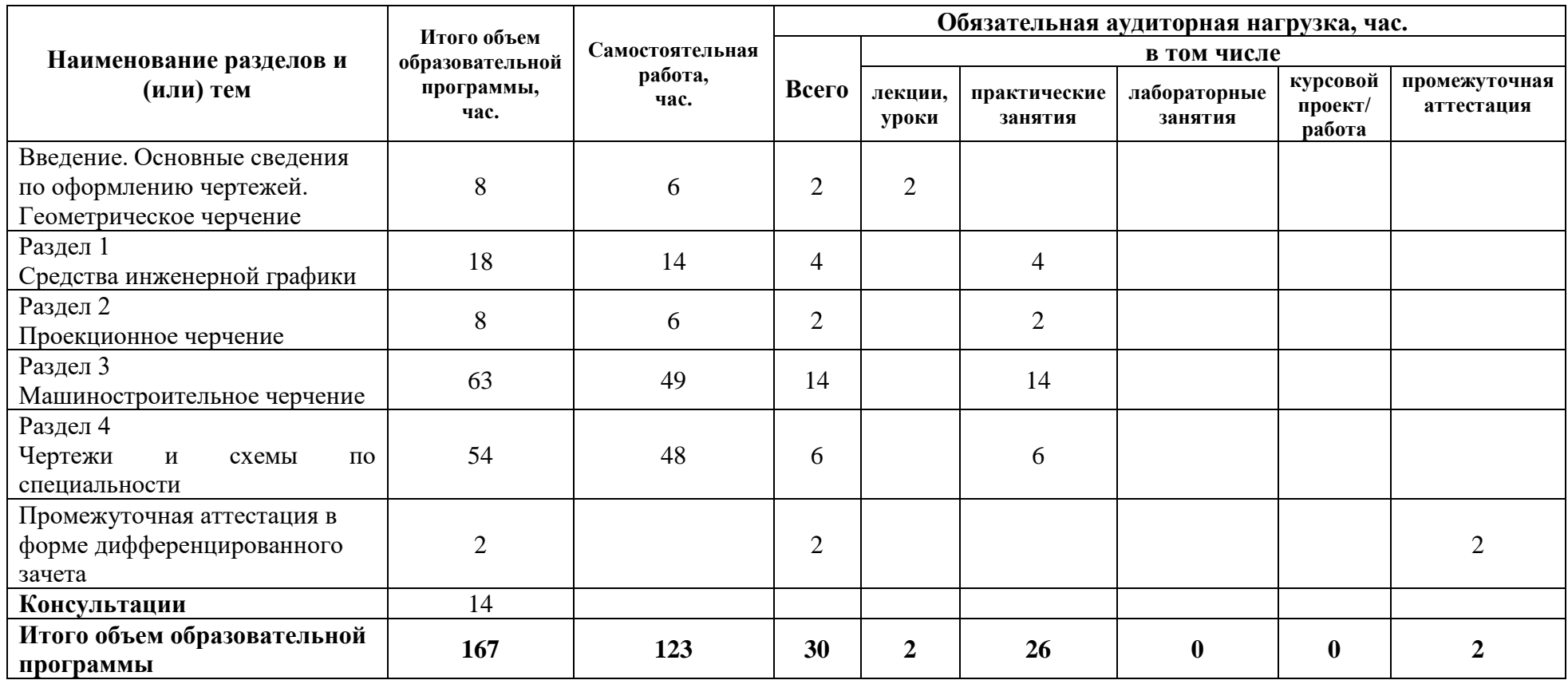

## **2.2 Распределение часов по курсам и семестрам**

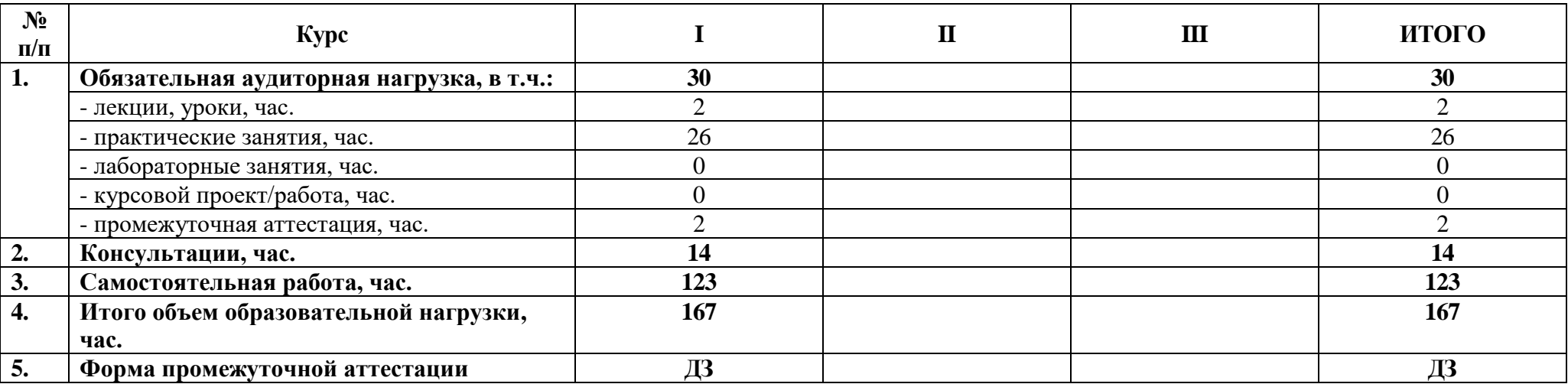

## **2.3 Тематический план и содержание дисциплины**

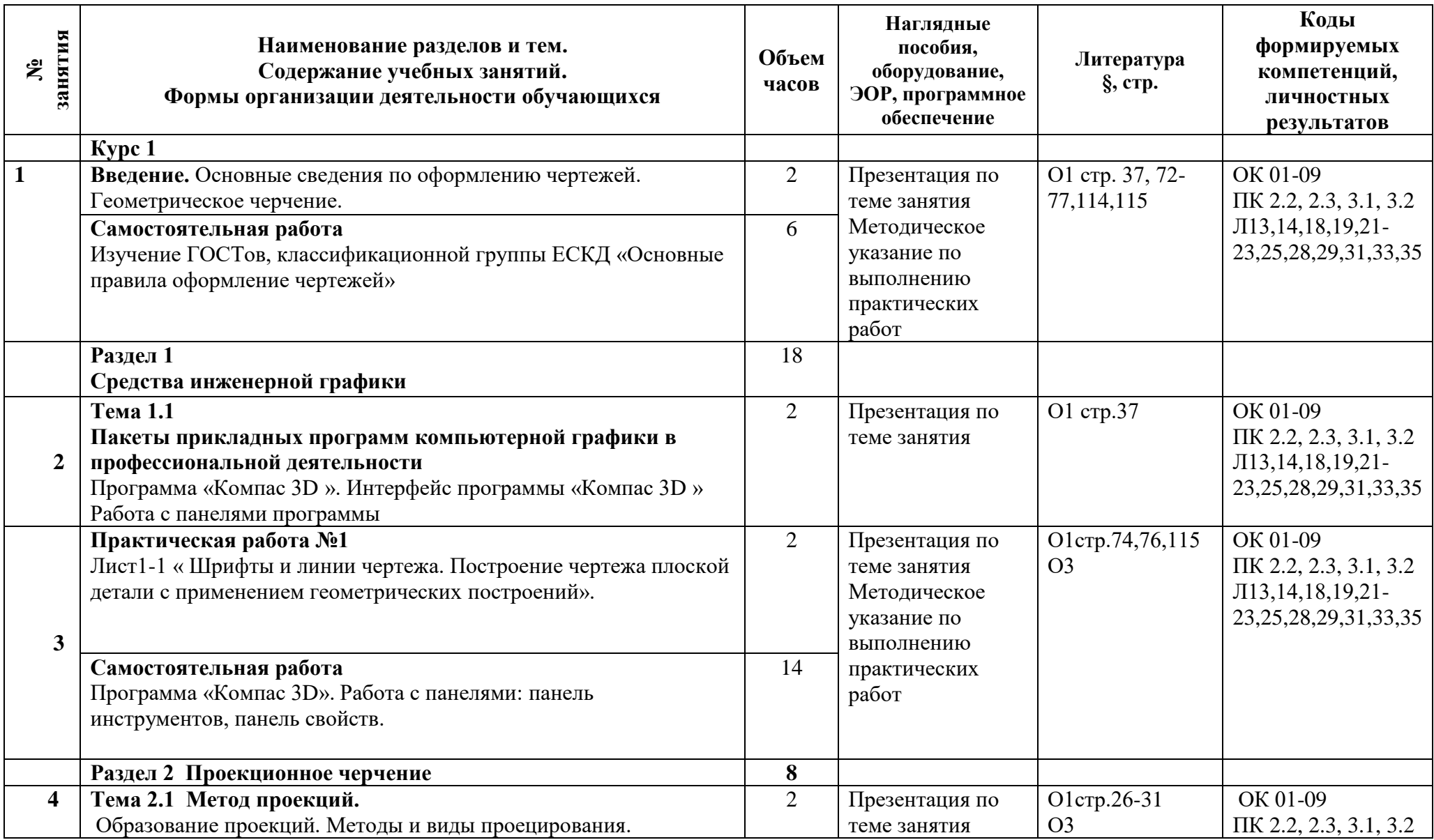

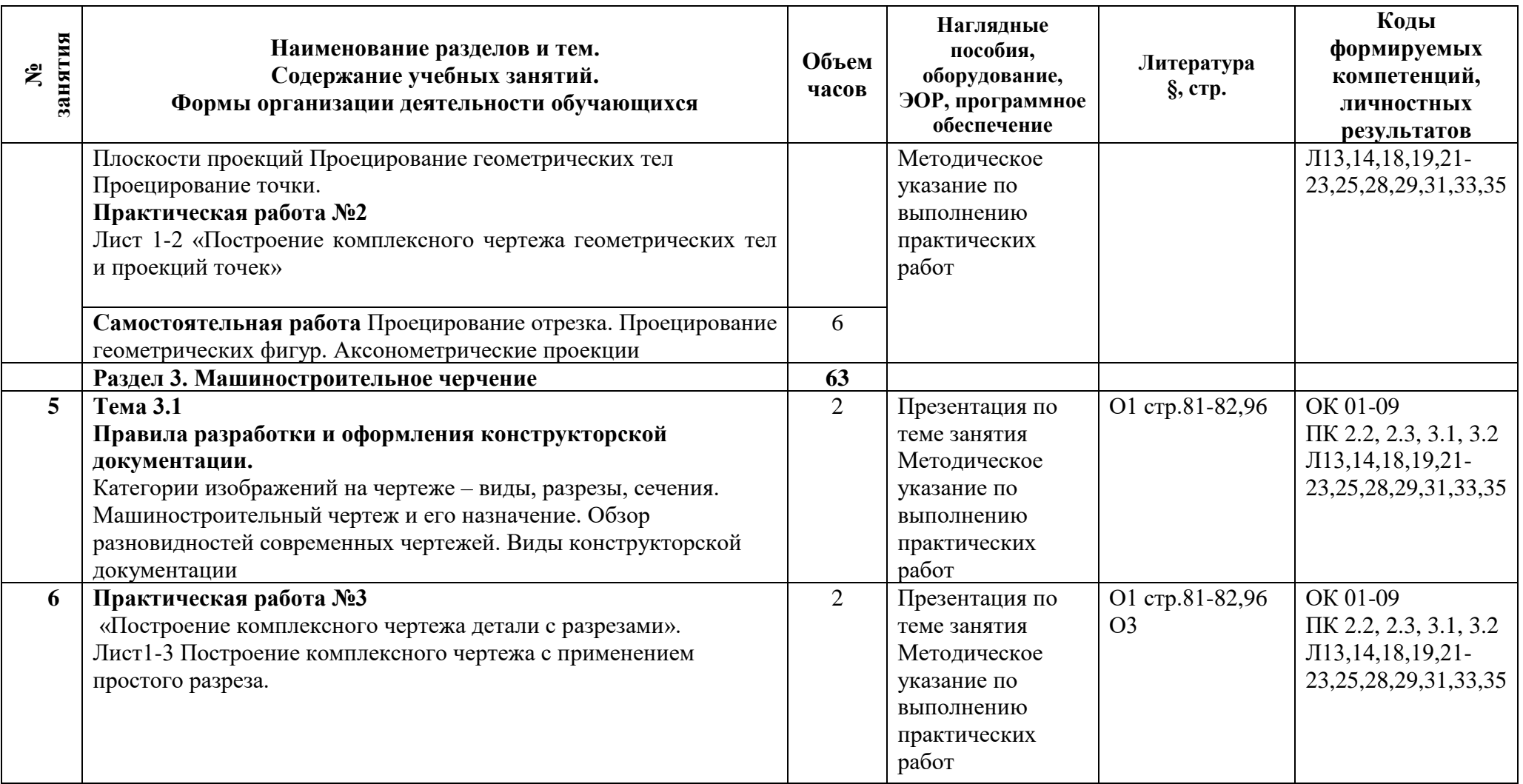

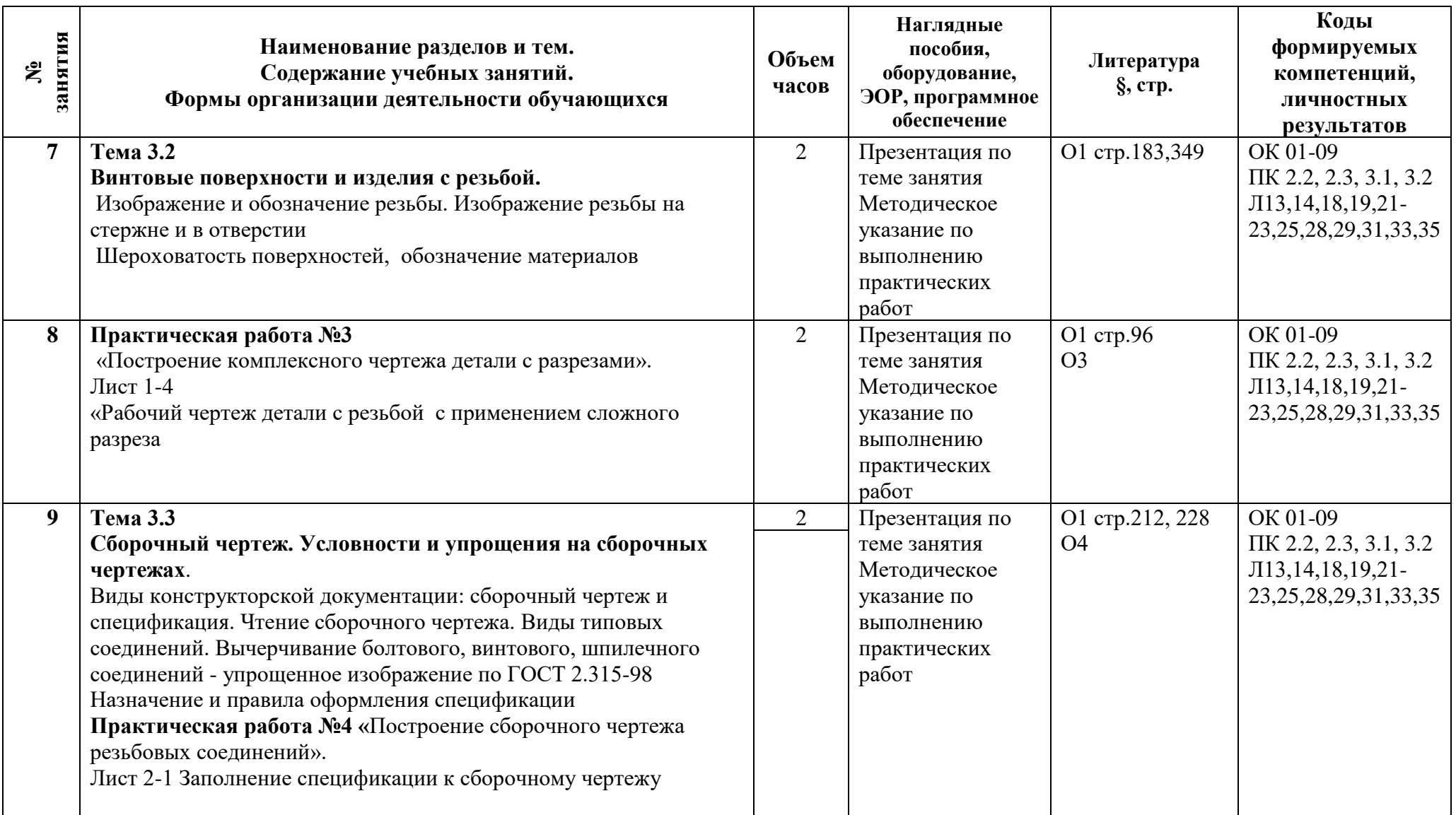

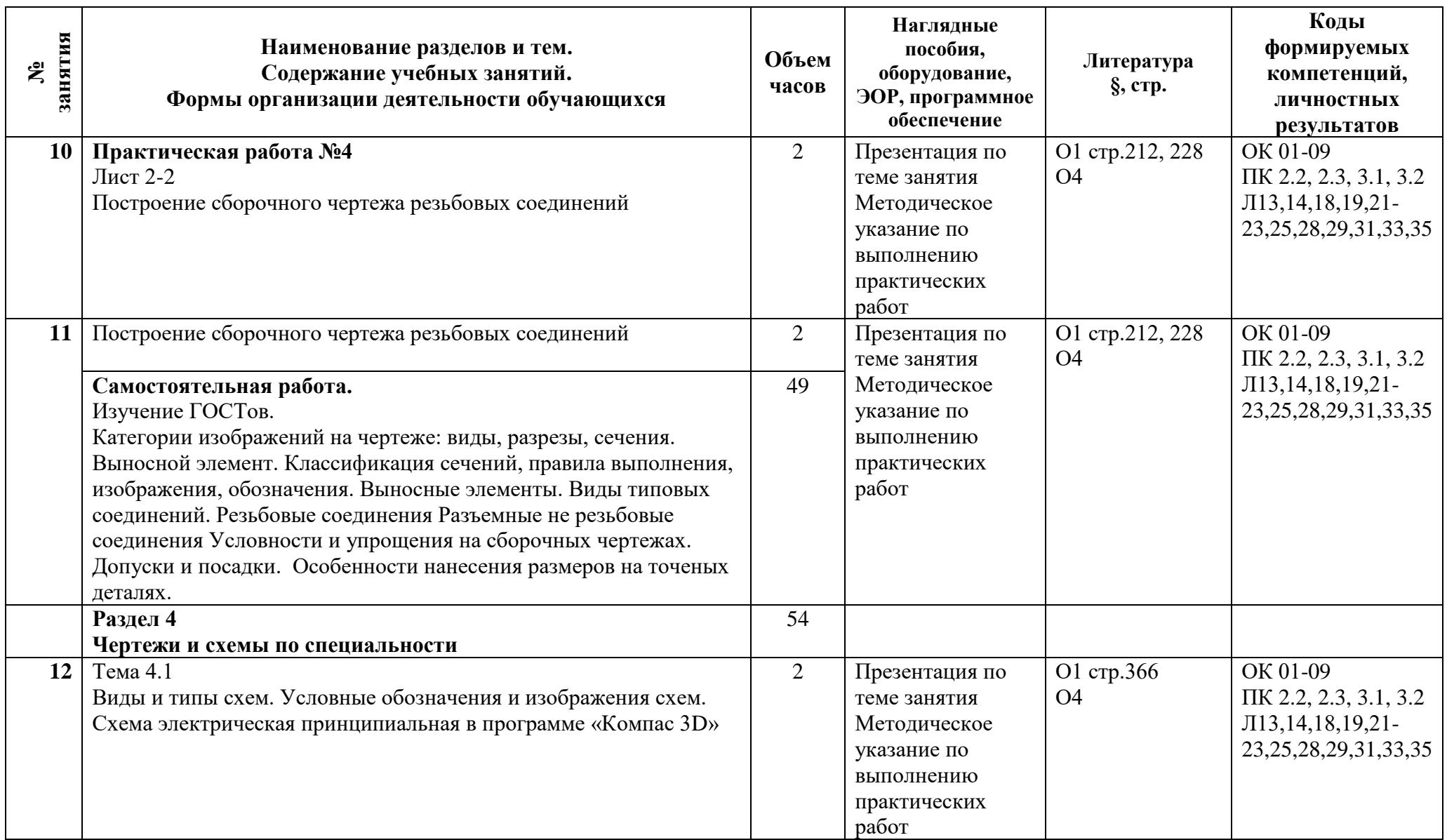

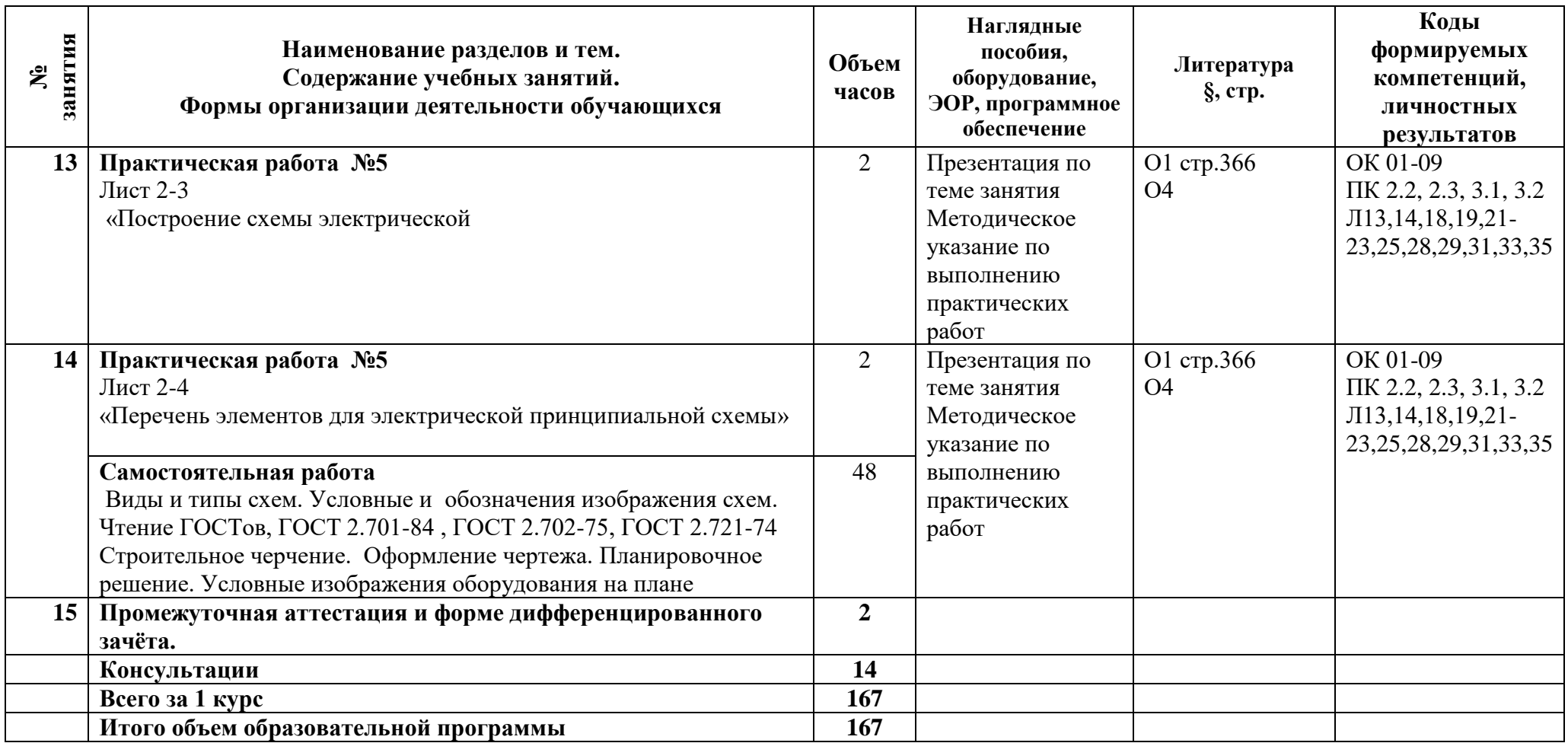

### **3 Условия реализации программы дисциплины**

### **3.1 Материально-техническое обеспечение**

Для реализации программы должны быть предусмотрены учебные помещения.

1. Кабинет «Инженерная графика», оснащённый:

- посадочные места по количеству обучающихся;

- рабочее место преподавателя;

- комплект учебно-методической документации;

### **3.2 Информационное обеспечение**

Для реализации программы библиотечный фонд образовательной организации должен иметь печатные и/или электронные образовательные и информационные ресурсы, рекомендуемые для использования в образовательном процессе.

### **Основная литература:**

1. **Бродский, А.М.** Черчение (металлообработка) Учебник для студ. учреждений СПО/А.М. Бродский, Э.М. Фазулин., В.А. Халдинов.- 13-е изд., стер.-М.: Издательский центр «Академия», 2017.- 400 с.

2. **Чекмарев, А.А.** Инженерная графика. Учебник для СПО/А.А. Чекмарев. - М.: Издательство Юрайт, 2019.-389 с, ЭБС «ЮРАЙТ»

3. **Логинова, Т.И.** Методические рекомендации по выполнению домашней контрольной работы №1/ Т.И. Логинова.– СПб.: АТЭМК, 2021.

4**. Логинова, Т.И.** Методические рекомендации по выполнению домашней контрольной работы №2/ Т.И. Логинова – СПб.: АТЭМК, 2021.

### **Дополнительная литература:**

1. **Левицкий, В.С.** Машиностроительное черчение и автоматизация выполнения чертежей: учебник для СПО / В. С. Левицкий. — 9-е изд., испр. и доп. — М.: Издательство Юрайт, 2019. - 435 с., ЭБС «ЮРАЙТ»

### **4 Контроль и оценка результатов освоения программы дисциплины**

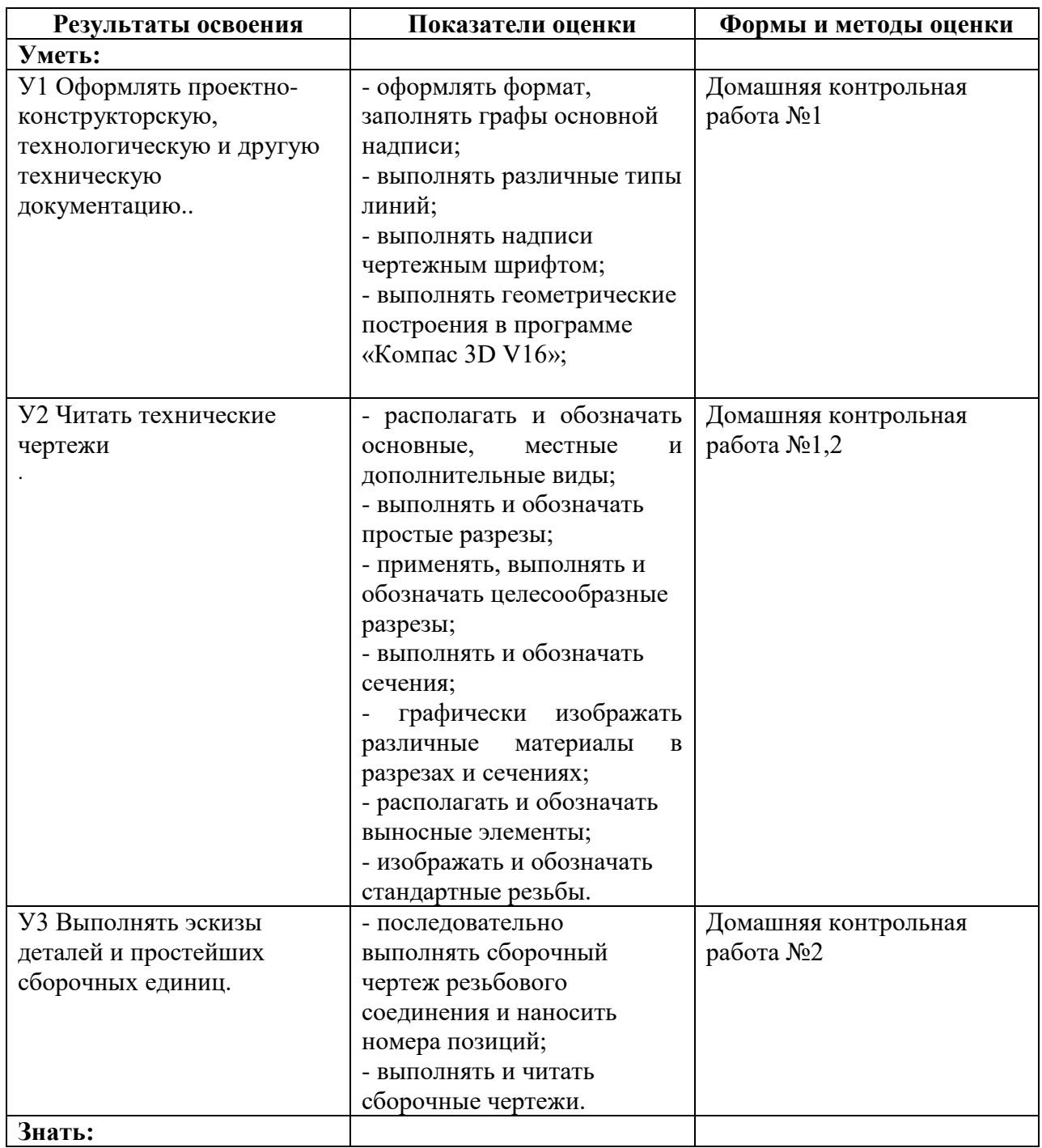

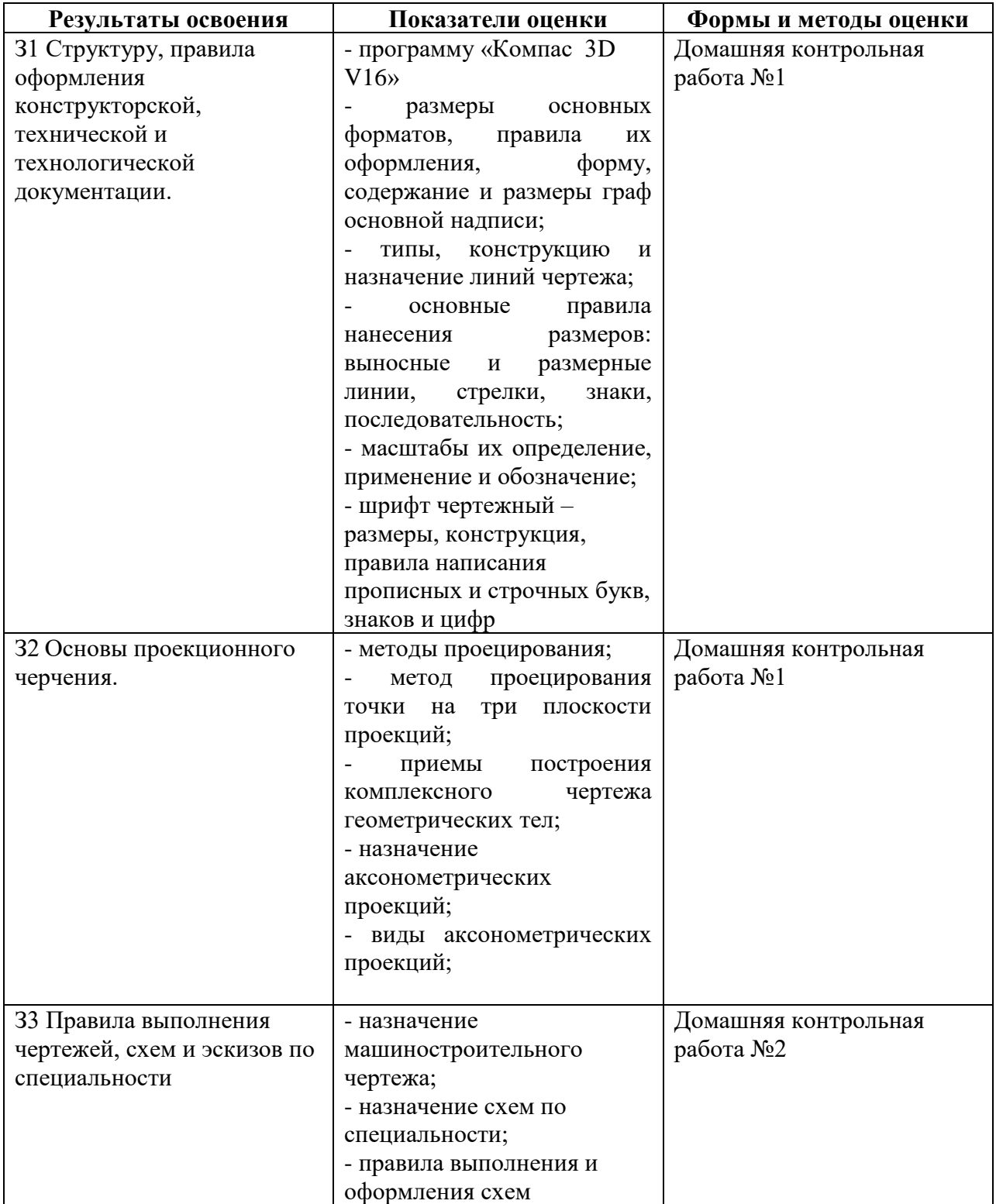

**Приложение 1 к Рабочей программе**

# **КОМПЛЕКТ КОНТРОЛЬНО-ОЦЕНОЧНЫХ СРЕДСТВ**

## Дисциплина: ОП.01 Инженерная графика

Специальность: 23.02.05 Эксплуатация транспортного электрооборудования и автоматики (по видам транспорта, за исключением водного) (базовая подготовка)

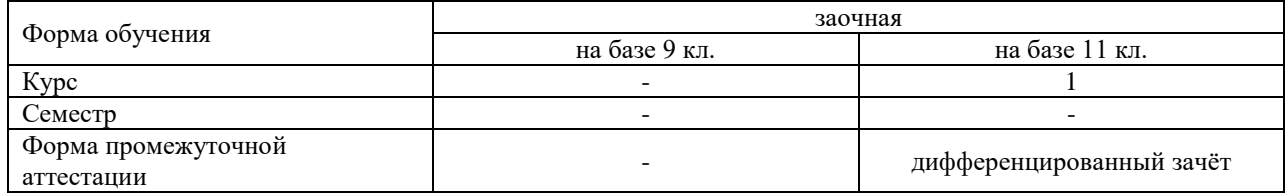

### Разработчик:

Преподаватель СПб ГБПОУ «АТТ» Пронина О.Н.

Рассмотрено и одобрено на заседании цикловой комиссии № 7 «Техническая механика и графика» Протокол № 8 от « 09 » марта 2022 г.

Председатель ЦК Силенок Н.Н.

Проверено:

Методист Потапова Ю.В.

Зав. методическим кабинетом Мельникова Е.В.

Рекомендовано и одобрено: Методическим советом СПб ГБПОУ «АТТ» Протокол № 4 от « 30» марта 2022 г.

Председатель Методического совета Вишневская М.В., зам. директора по УР

Акт согласования с работодателем № 6 от « 27 » апреля 2022 г.

Принято на заседании педагогического совета Протокол № 5 от « 27 » апреля 2022г.

Утверждено Приказом директора СПБ ГБПОУ «АТТ» № 705/41д от «27 » апреля 2021 г.

### **1 Паспорт комплекта контрольно-оценочных средств**

### **1.1 Общие положения**

Контрольно-оценочные средства (КОС) предназначены для контроля и оценки образовательных достижений обучающихся, освоивших программу по дисциплине ОП.01 Инженерная графика.

Комплект КОС включают контрольные материалы для проведения промежуточной аттестации в форме дифференцированного зачёта.

Комплект КОС может быть использован другими образовательными учреждениями профессионального и дополнительного образования, реализующими образовательную программу среднего профессионального образования.

### **1.2 Распределение типов контрольных заданий по элементам умений и знаний**

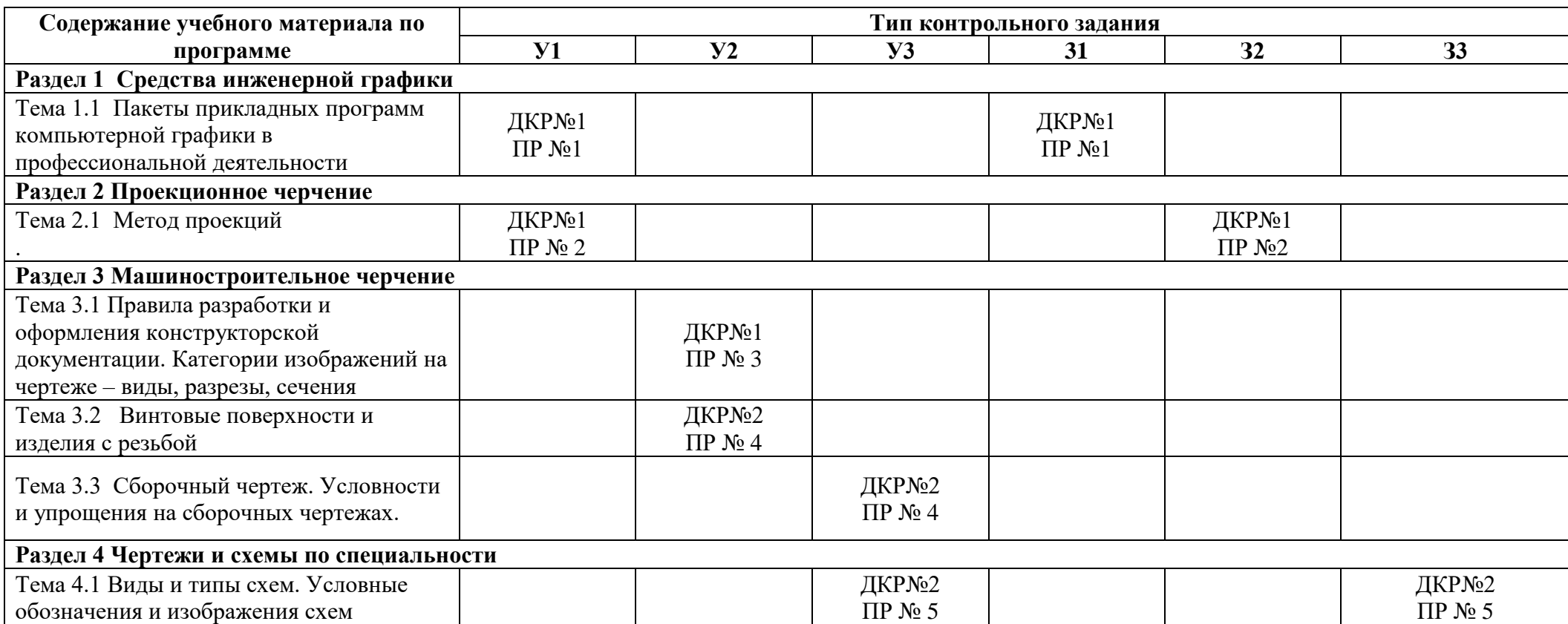

Условные обозначения: ДКР – домашняя контрольная работа; ПР – практическая работа.

#### **2 Пакет экзаменатора**

### **2.1 Условия проведения**

Условия проведения: дифференцированный зачёт проводится одновременно для всей группы на последнем занятии, по результатам выполнения домашних контрольных работ и собеседования по вопросам домашних контрольных работ.

Условия приема: допускаются до сдачи дифференцированного зачёта студенты, выполнившие все контрольные задания и имеющие положительные оценки по итогам их выполнения.

Количество контрольных заданий:

- две домашние контрольные работы (ДКР);

Время проведения: 90 минут.

Требования к содержанию, объему, оформлению и представлению:

дифференцированный зачёт включает выполнение всех контрольных заданий.

Оборудование: не используется.

Учебно-методическая и справочная литература: не используется.

Порядок подготовки: с условиями проведения и критериями оценивания студенты ознакомляются на первом занятии, контрольные задания выполняются в течение курса обучения.

Порядок проведения: преподаватель озвучивает итоги по результатам текущих контрольных заданий, проводит собеседование со студентами, имеющими задолженности и (или) претендующих на более высокую оценку.

### **2.2 Критерии и система оценивания**

Оценка «отлично» ставится, если студент выполнил все контрольные задания в полном объёме и средняя оценка составляет 4,6 и более.

Оценка «хорошо» ставится, если студент выполнил все контрольные задания в полном объёме и средняя оценка по заданиям составляет 3,6 - 4,5.

Оценка «удовлетворительно» ставится, если студент выполнил все контрольные задания в полном объёме и средняя оценка по заданиям составляет 3,0 - 3,5.

Оценка «неудовлетворительно» ставится, если студент выполнил все контрольные задания в полном объёме и средняя оценка составляет 2,9 и менее; если студент выполнил контрольные задания не в полном объёме или выполнил не все контрольные задания.

### **3 Пакет экзаменующегося**

### **3.1 Перечень контрольных заданий:**

1 Домашняя контрольная работа №1:

1.1 ПР №1 Шрифты и линии чертежа. Построение чертежа плоской детали с применением геометрических построений.

1.2 ПР №2 Построение комплексного чертежа геометрических тел и проекций точек.

1.3 ПР №3 Построение комплексного чертежа детали с разрезами.

2 Домашняя контрольная работа №2:

2.1 ПР №4 Построение сборочного чертежа резьбовых соединений

2.2 ПР №5 Построение схемы электрической принципиальной

#### **РЕЦЕНЗИЯ**

### **на рабочую программу**

по дисциплине ОП.01 Инженерная графика

по специальности 23.02.05 Эксплуатация транспортного электрооборудования и автоматики (по видам транспорта, за исключением водного) (базовая подготовка)

Рабочая программа разработана Прониной О.Н., преподавателем СПб ГБПОУ «Академия транспортных технологий» Санкт-Петербурга.

Рабочая программа дисциплины ОП.01 Инженерная графика составлена в соответствии с требованиями Федерального государственного образовательного стандарта среднего профессионального образования по специальности 23.02.05 Эксплуатация транспортного электрооборудования и автоматики (по видам транспорта, за исключением водного) (базовая подготовка) утверждённого приказом Министерства образования и науки РФ №387 от 22.04.2014 года.

Рабочая программа содержит:

- общую характеристику дисциплины;

- структуру и содержание дисциплины;

- условия реализации дисциплины;

- контроль и оценку результатов освоения дисциплины;

- комплект контрольно-оценочных средств по дисциплине.

В общей характеристике дисциплины определены место дисциплины в учебном процессе, цели и планируемые результаты освоения дисциплины.

В структуре определён объём дисциплины, виды учебной работы и форма промежуточной аттестации.

Содержание учебной дисциплины раскрывает тематический план, учитывающий целесообразность в последовательности изучения материала, который имеет профессиональную направленность. В тематическом плане указаны разделы и темы учебной дисциплины, их содержание, объём часов, перечислены практические работы. Так же в содержании указаны общие и профессиональные компетенции, на формирование которых, направлено изучение дисциплины.

Условия реализации дисциплины содержат требования к минимальному материально-техническому обеспечению и информационному обеспечению обучения: перечень рекомендуемых учебных изданий, дополнительной литературы и Интернетресурсов.

Контроль и оценка результатов освоения дисциплины осуществляется с помощью критериев и методов оценки по каждому знанию и умению.

Рабочая программа завершается приложением – комплектом контрольно-оценочных средств, для проведения промежуточной аттестации по дисциплине.

Реализация рабочей программы дисциплины ОП. 01 Инженерная графика, способствует в подготовке квалифицированных и компетентных специалистов по специальности 23.02.05 Эксплуатация транспортного электрооборудования и автоматики (по видам транспорта, за исключением водного) (базовая подготовка) и может быть рекомендована к использованию другими образовательными учреждениями профессионального и дополнительного образования, реализующими образовательную программу среднего профессионального образования.

Рецензент Преподаватель СПб ГБПОУ АТТ Володькина Т.А.